# **Origin**

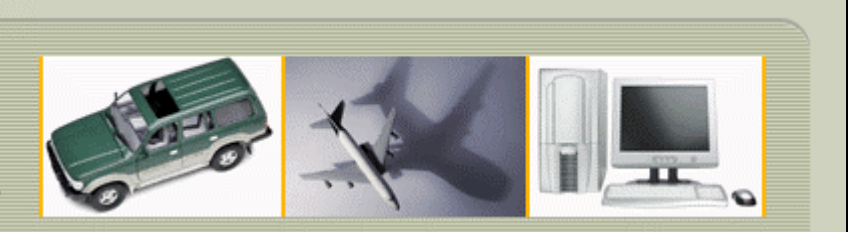

**MAKING SENSE OF MEASUREMENT** 

### **CheckMate Newsletter September 2008**

Articles In This Newsletter

- Webinar Introducing New Advanced Commands in CheckMate 12 October 2, 2008
- CheckMate Network Error Message
- Technical Tip Can't Return MDT Borrowed License Early
- CMMs For Sale

To print this newsletter, please go to **CheckMate Newsletter** and download the pdf version.

Please do NOT reply to this email. To Unsubscribe to this newsletter select Mailto and place **unsubscribe checkmate** in body of message. Mailto:

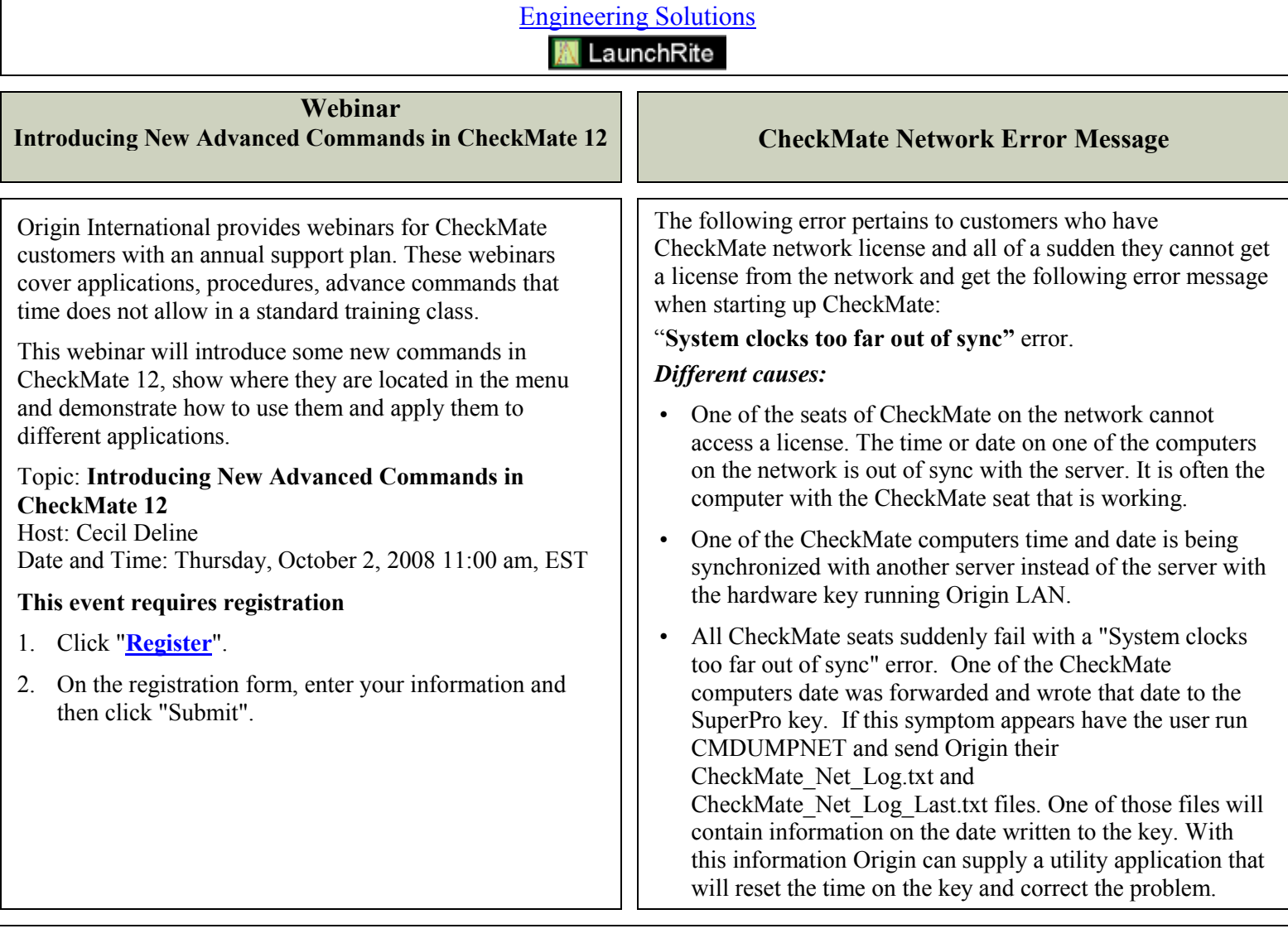

## **Technical Tip Can't return MDT Borrowed License Early**

There have been reported issues at times when you borrow an Inventor/Mechanical Desktop network license; you are not able to return the license early. When trying to return the borrowed license you receive the following: "Error Message Error: [1.5,-124] when returning borrowed license for Mechanical Desktop"

#### **Solution:**

Quit out of CheckMate and Edit the registry, REGEDIT. Select (HKEY\_CURRENT\_USER >Software >FLEXlm License Manager >Borrow), delete the line with borrow and the product, ie, borrow-d99058ac-number\_2008\_OF

You will now be able to borrow the license again.

## **CMMs for Sale**

Origin International has two CMMs for sale. Both have a Renishaw Indexing PH Head. If you are interested in purchasing one of the following CMMs, please call 1.800.269.2509 for detailed information.

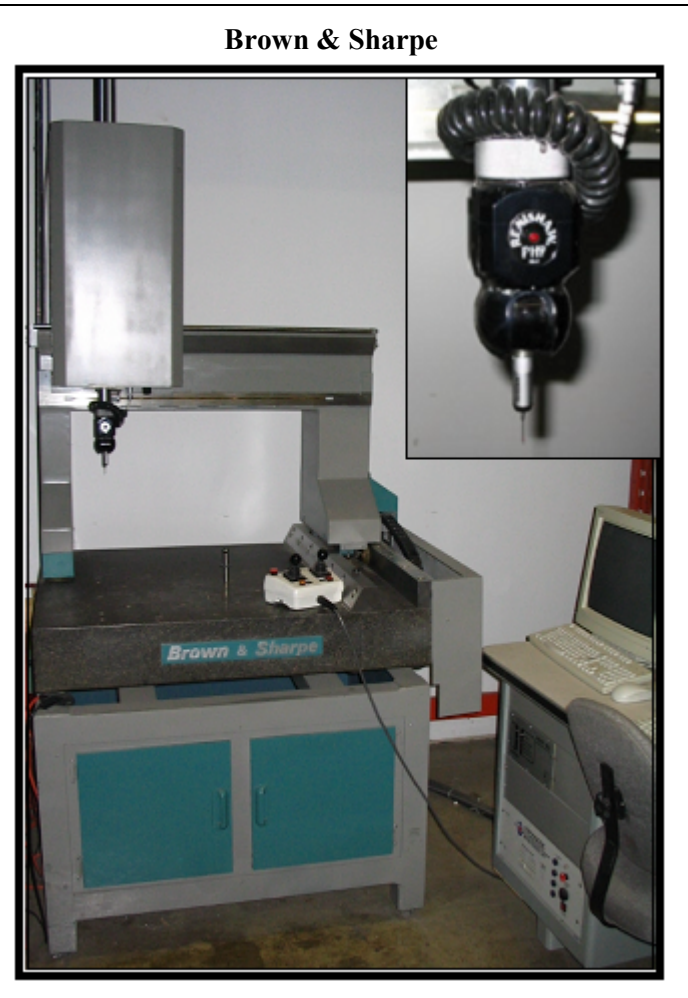

- Retrofitted with Omnitech OTC5000 Controller
- Running Mitutoyo GeoMeasure 6000
- Complete with Renishaw PH9/TP2
- Dimensions  $(X, Y, Z)$ :
	- Overall: 49"x36"x100"
	- Measuring Range: 22"x17"x16"

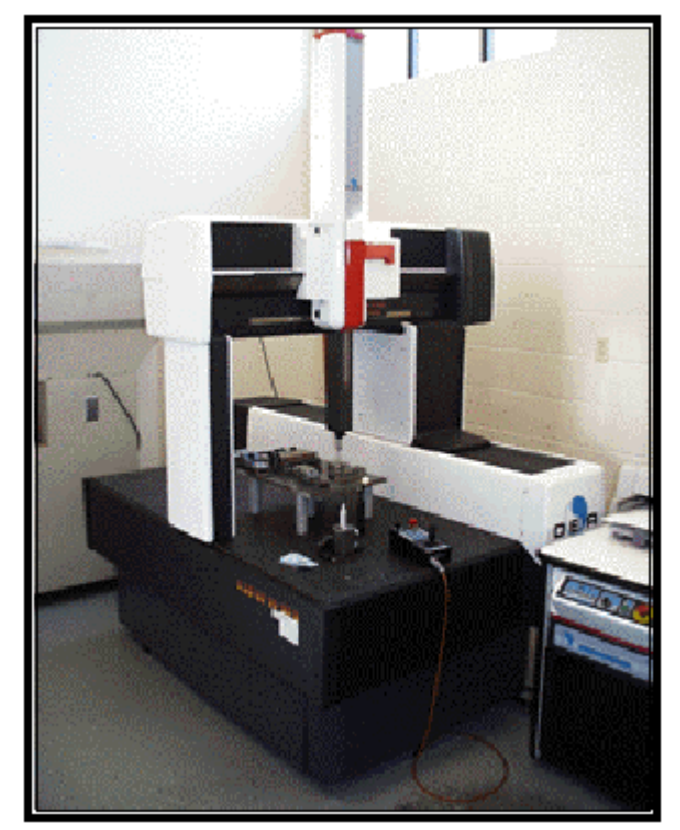

**DEA Gamma 0102** 

- Complete with PH10/TP20
- Running Tutor for Windows
- Dimensions  $(X, Y, Z)$ :
	- Overall: 58"x89"x100"
	- Measuring Range: 44"x24"x20"